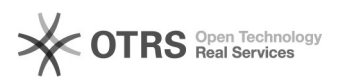

# Was ist Typo3

# **FAQ-Artikel-Ausdruck**

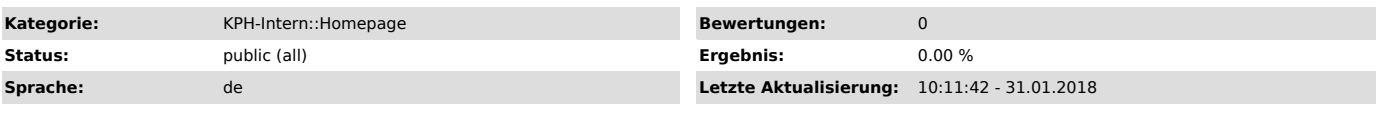

*Schlüsselwörter*

Typo3 Website Webseite Homepage

## *Symptom (öffentlich)*

Ich möchte gerne wissen, was Typo3 überhaupt ist.

# *Problem (öffentlich)*

#### Ich habe keine Ahnung, was Typo3 ist.

### *Lösung (öffentlich)*

Die Homepage der KPH Edith Stein wird durch das Content Management System Typo3 verwaltet und editiert.

Was ist ein Content Management System (CMS)?

"Ein Content-Management-System (kurz CMS, [1]deutsch Inhaltsverwaltungssystem)<br>ist eine Software zur gemeinschaftlichen Erstellung, Bearbeitung und<br>Organisation von [2]Inhalten (Content) zumeist in [3]Webseiten, aber auch anderen Medienformen. Diese können aus [4]Text- und<br>[5]Multimedia-[6]Dokumenten bestehen. Ein [7]Autor mit [8]Zugriffsrechten kann<br>ein solches System in vielen Fällen mit wenig [9]Programmier- oder<br>[10]HTML-Kenntnissen bed Benutzeroberfläche verfügt.

Besonderer Wert wird bei CMS auf eine [11]medienneutrale Datenhaltung gelegt. So kann ein Inhalt auf Wunsch beispielsweise als [12]PDF- oder als HTML-Dokument abrufbar sein; die Formate werden bei volldynamischen Systemen<br>erst bei der Abfrage generiert. Meist wird dafür eine [13]Datenbank verwendet.<br>Daneben gibt es [14]Flat-File-Content-Management-Systeme, bei dene Inhalte in [15]Dateien gespeichert werden.

[16]WordPress, [17]Joomla, [18]TYPO3 und [19]Drupal zählen zu den bekanntesten und sind derzeit die meistverwendeten [20]Open-Source-CMS." (Quelle: [21]Wikipaedia)

Was ist nun Typo3 in diesem Zusammenhang?

TYPO3 CMS ist ein [22]freies [23]Content-Management-System für [24]Websites,<br>das seit Oktober 2012 offiziell unter dem Namen TYPO3 CMS angeboten wird.<br>Ursprünglich wurde TYPO3 von [25]Kasper Skårhøj entwickelt. Der Kern vo ist in der [26]Skriptsprache [27]PHP geschrieben, die Ausgabe im Browser erfolgt mit [28]HTML und [29]JavaScript. Als [30]Datenbank können gängige [31]SQL-basierte Datenbanken, wie [32]MySQL, [33]MariaDB, [34]PostgreSQL oder [35]Oracle, eingesetzt werden.

Die geschützte Marke TYPO3 dient zudem seit Oktober 2012 als Heimat für eine Reihe weiterer Produkte.[36][3]

Zahlreiche Funktionen von TYPO3 können mit [37]Erweiterungen integriert werden, ohne dass ein eigener [38]Programmcode geschrieben werden muss. Die<br>derzeit über 5000 Erweiterungen stammen zum größten Teil von Fremdanbietern<br>und sind kostenlos verfügbar. Erhältlich sind unter anderem Erweiterun News, Shop-Systeme oder [39]Diskussionsforen. Das System ist auf<br>Mehrsprachigkeit ausgelegt und wird von einer Anwender- und Entwicklergemeinde<br>aus aller Welt betreut. In einer bislang (Stand: Dezember 2014) unvollständigen Untersuchung wurden etwa 359.000 TYPO3-Installationen im<br>Internet gefunden, überproportional viele davon im deutschen Sprachraum. TYPO3<br>gehört damit neben [40]Drupal, [41]Joomla und [42]WordPress mit zu den bekanntesten [43]Content-Management-Systemen aus dem Bereich der [44]freien Software.

Wer ist an der KPH Edith Stein für Typo3 zuständig?

Die Zuständigkeit für Typo3 liegt derzeit beim Institut für Fernstudien und didaktische Entwicklung (IFDE). Der System- und Webadministrator ist derzeit der Institutsleiter ([45]Kontakt).

Was sollte man darüber hinaus wissen?

Betreuung und Hosting: Betreuung und Hosting unserer Website liegt derzeit bei der [46]Fa. Contemas GmbH & Co KG (Neusiedl am See). Kontakt: [47]office@contemas.net (Kontaktaufnahme im Regelfall über den [48]Webadministrator) Telefon: [49]+43 (0)1 36 180 80

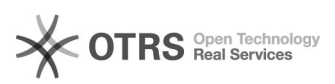

Typo3 Tutorials: Die KPH Edith Stein erstellt laufend Video-Tutorials (YouTube) für die laufende Arbeit mit Typo3. Sämtliche Video-Tutorials sind problem- und<br>lösungsorientiert und werden hier in den FAQ's publiziert.<br>Darüber hinaus sind [50]hier weitere Typo3-Tutorials zu finden.

Weitere Funktionen der Homepage: Das CMS Typo3 der KPH Edith Stein greift bei allen Personaldaten auf die in PH-Online gespeicherten Informationen (PH-Online Visitenkarte) zurück. Datenänderungen sind daher ausschließlich in PH-Online vorzunehmen. Diese werden dann im Zuge des jede Nacht laufenden Synchronisationszyklus in Typo3<br>übernommen und auf der Website dargestellt. Die Institutszuordnungen von<br>MitarbeiterInnen werden ebenfalls über die Verwaltung der Dienstverhältn editierenden personenbezogenen Daten.

[1] https://de.wikipedia.org/wiki/Deutsche\_Sprache

- [2] https://de.wikipedia.org/wiki/Medieninhalte [3] https://de.wikipedia.org/wiki/Webseite
- 
- 
- [4] https://de.wikipedia.org/wiki/Text<br>[5] https://de.wikipedia.org/wiki/Multimedia<br>[6] https://de.wikipedia.org/wiki/Elektronisches\_Dokument<br>[7] https://de.wikipedia.org/wiki/Autor
- 
- [8] https://de.wikipedia.org/wiki/Zugriffsrecht [9] https://de.wikipedia.org/wiki/Programmierung
- 
- 
- 
- 
- [10] https://de.wikipedia.org/wiki/Hypertext\_Markup\_Language<br>[11] https://de.wikipedia.org/wiki/Medienneutrale\_Datenhaltung<br>[12] https://de.wikipedia.org/wiki/Portable\_Document\_Format<br>[13] https://de.wikipedia.org/wiki/Dat
- 
- [16] https://de.wikipedia.org/wiki/WordPress [17] https://de.wikipedia.org/wiki/Joomla
- 
- [18] https://de.wikipedia.org/wiki/TYPO3 [19] https://de.wikipedia.org/wiki/Drupal
- 
- [20] https://de.wikipedia.org/wiki/Open\_Source [21] http://bit.ly/2BG6hb9
- 
- [22] https://de.wikipedia.org/wiki/Freie\_Software<br>[23] https://de.wikipedia.org/wiki/Content-Management-System<br>[24] https://de.wikipedia.org/wiki/Website<br>[25] https://de.wikipedia.org/wiki/Kasper\_Sk%C3%A5rh%C3%B8j<br>[26] htt
- 
- 
- 
- 
- [28] https://de.wikipedia.org/wiki/Hypertext\_Markup\_Language<br>[29] https://de.wikipedia.org/wiki/JavaScript<br>[30] https://de.wikipedia.org/wiki/Datenbank<br>[31] https://de.wikipedia.org/wiki/SQL
- 
- 
- [32] https://de.wikipedia.org/wiki/MySQL [33] https://de.wikipedia.org/wiki/MariaDB
- 
- [34] https://de.wikipedia.org/wiki/PostgreSQL [35] https://de.wikipedia.org/wiki/Oracle\_(Datenbanksystem)
- 
- [36] https://de.wikipedia.org/wiki/TYPO3#cite\_note-3 [37] https://de.wikipedia.org/wiki/Plug-in
- 
- [38] https://de.wikipedia.org/wiki/Quelltext [39] https://de.wikipedia.org/wiki/Internetforum
- 
- [40] https://de.wikipedia.org/wiki/Drupal [41] https://de.wikipedia.org/wiki/Joomla
- 
- [42] https://de.wikipedia.org/wiki/WordPress [43] https://de.wikipedia.org/wiki/Content-Management-System
- 
- [44] https://de.wikipedia.org/wiki/Freie\_Software [45] mailto:johannes.maurek@kph-es.at?subject=Typo3%20(Homepage)%20Anfrage%3A%20bitte%20erg%C3%A4nzen
- [46] https://contemas.net
- [47] mailto:office@contemas.net?subject=Website%20KPH%20Edith%20Stein%3A%20bitte%20erg%C3%A4nzen
- [48] mailto:johannes.maurek@kph-es.at?subject=Anfrage%20Homepage%3A%20bitte%20erg%C3%A4nzen [49] tel:004313618080
- 
- [50] https://typo3.org/documentation/videos/tutorial-videos-de/